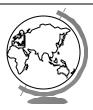

# **Operating Systems**

Virtual Memory (Chapter 9)

### Memory Management Outline

- Processes (done)
- Memory Management
  - Basic (done)Paging (done)
  - Virtual memory

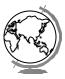

#### Motivation

- Logical address space larger than physical memory
  - 232 about 4 GB in size
  - "Virtual Memory"
  - on special disk
- Abstraction for programmer
- Performance ok? Examples:
  - Unused libraries
  - Error handling not used
  - Maximum arrays

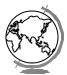

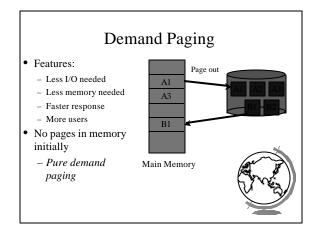

# Paging Implementation Validation Bit Page 0 Page 1 Page 2 Page 3 Logical Memory Page Table Page 2 Physical Memory What happens when access invalid page

#### **Accessing Invalid Pages**

- Page not in memory
  - interrupt OS => page fault
- OS looks in table:
  - invalid reference? => abort
  - not in memory? => bring it in
- Get empty frame (from list)
- Write page from disk into frame
- Reset tables (set valid bit = 1)
- Restart instruction

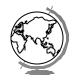

#### Performance of Demand Paging

- Page Fault Rate (p)
  - $0 \le p < 1.0$  (no page faults to every ref is a fault)
- Page Fault Overhead
  - = write page in + update + restart
  - Dominated by time to write page in
- Effective Access Time
  - = (1-p) (memory access) + p (page fault or

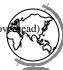

#### Performance Example

- Memory access time = 100 nanoseconds
- Page fault overhead = 25 msec
- Page fault rate = 1/1000
- EAT = (1-p) \* 100 + p \* (25 msec)
  - = (1-p) \* 100 + p \* 25,000,000
  - = 100 + 24,999,900 \* p
  - = 100 + 24,999,900 \* 1/1000 = 25 microseconds!
- Want less than 10% degradation 110 > 100 + 24,999,900 \* p
  - 10 > 24,999,9000 \* p p < .0000004 or 1 fault in 2,500,000 access

#### No Free Frames

- Page fault => What if no free frames?
  - terminate process (out of memory)
  - swap out process (reduces degree of multiprog)
  - replace another page with needed page
  - Page replacement
- Page fault with page replacement:
  - if free frame, use it
  - else use algorithm to select *victim* frame
  - write page to disk
  - read in new page
  - change page tables
  - restart process

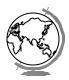

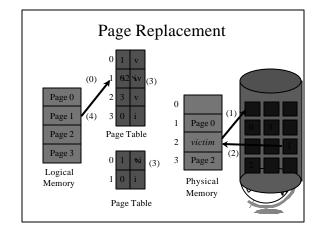

#### Page Replacement Algorithms

- Every system has its own
- Want lowest page fault rate
- Evaluate by running it on a particular string of memory references (*reference string*) and computing number of page faults
- Example: 1,2,3,4,1,2,5,1,2,3,4,5

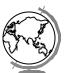

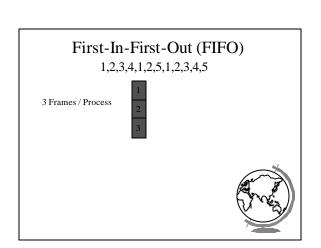

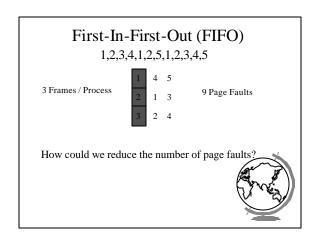

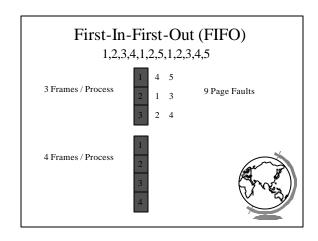

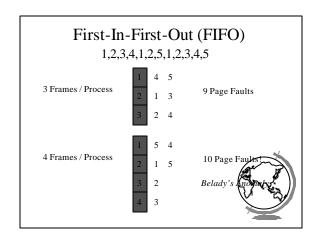

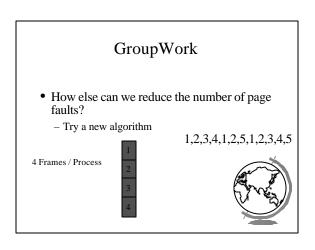

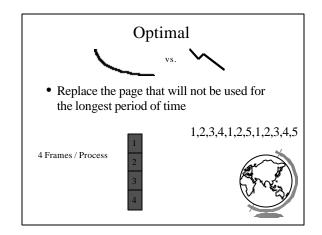

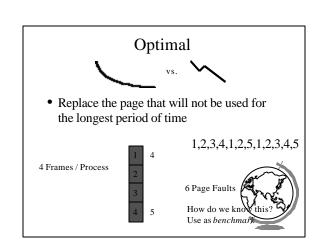

#### Least Recently Used

• Replace the page that has not been used for the longest period of time

1,2,3,4,1,2,5,1,2,3,4,5

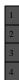

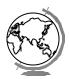

#### Least Recently Used

 Replace the page that has not been used for the longest period of time

1,2,3,4,1,2,5,1,2,3,4,5

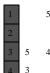

8 Page Faults

No Belady's Anotholy
- "Stack" Algorithm
- N frames subset of A

#### LRU Implementation

- Counter implementation
  - every page has a counter; every time page is referenced, copy clock to counter
  - when a page needs to be changed, compare the counters to determine which to change
- Stack implementation
  - keep a stack of page numbers
  - page referenced: move to top
  - no search needed for replacement
- (Can we do this in software?)

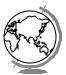

#### LRU Approximations

- LRU good, but hardware support expensive
- Some hardware support by reference bit
  - with each page, initially = 0
  - when page is referenced, set = 1
  - replace the one which is 0 (no order)
- Enhance by having 8 bits and shifting
  - approximate LRU

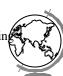

#### Second-Chance

- FIFO replacement, but ...
  - Get first in FIFO
  - Look at reference bit
    - + bit == 0 then replace
    - + bit == 1 then set bit = 0, get next in FIFO
- If page referenced enough, never replaced
- Implement with circular queue

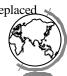

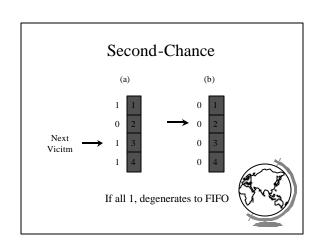

#### **Enhanced Second-Chance**

- 2-bits, reference bit and modify bit
- (0,0) neither recently used nor modified
  - best page to replace
- (0,1) not recently used but modified
  - needs write-out ("dirty" page)
- (1,0) recently used but "clean"
  - probably used again soon
- (1,1) recently used and modified used soon, needs write-out
- Circular queue in each class -- (Maci

#### Counting Algorithms

- Keep a counter of number of references
  - LFU replace page with smallest count
    - + if does all in beginning, won't be replaced
    - + decay values by shift
  - MFU replace page with largest count
    - + smallest count just brought in and will probably be
    - + lock in place for some time, maybe
- Not too common (expensive) and no good

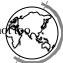

#### Page Buffering

- Pool of frames
  - start new process immediately, before writing old
    - + write out when system idle
  - list of modified pages
    - + write out when system idle
  - pool of free frames, remember content
    - + page fault => check pool

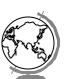

#### **Allocation of Frames**

- How many fixed frames per process?
- Two allocation schemes:
  - fixed allocation
  - priority allocation

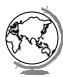

#### **Fixed Allocation**

- Equal allocation
- ex: 93 frames, 5 procs = 18 per proc (3 in pool)
- Proportional Allocation
  - number of frames proportional to size
  - ex: 64 frames, s1 = 10, s2 = 127
    - $+ f1 = 10 / 137 \times 64 = 5$
    - + f2 = 127 / 137 x 64 = 59
- · Treat processes equal

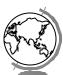

# **Priority Allocation**

- Use a proportional scheme based on priority
- If process generates a page fault
  - select replacement a process with lower priority
- "Global" versus "Local" replacement
  - local consistent (not influenced by other
  - global more efficient (used more often

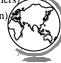

# Thrashing

- If a process does not have "enough" pages, the page-fault rate is very high
  - low CPU utilization
  - OS thinks it needs increased multiprogramming
  - adds another process to system
- *Thrashing* is when a process is busy swapping pages in and out

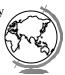

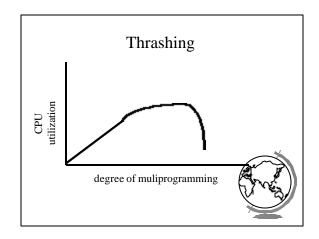

#### Cause of Thrashing

- · Why does paging work?
  - Locality model
    - + process migrates from one locality to another
    - + localities may overlap
- Why does thrashing occur?
  - sum of localities > total memory size
- How do we fix thrashing?
  - Working Set Model
  - Page Fault Frequency

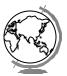

#### Working-Set Model

- Working set window *W* = a fixed number of page references
  - total number of pages references in time T
- D = sum of size of W's

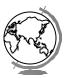

# Working Set Example

- T = 5
- 123231243474334112221

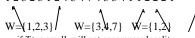

- if T too small, will not encompass locality
- if *T* too large, will encompass several localities
- if T=> infinity, will encompass entire program
- if D > m = thrashing, so suspend a proce
- Modify LRU appx to include Working S

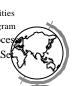

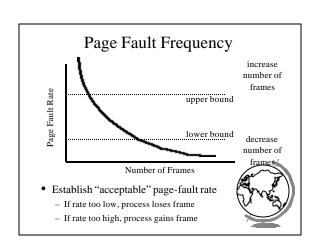

#### Outline

- Demand Paging Intro (done)
- Page Replacement Algorithms (done)
- Thrashing (done)
- Misc Paging
- WinNT
- Linux
- "Application Performance Studies"

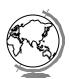

#### Prepaging

- Pure demand paging has many page faults initially
  - use working set
  - does cost of prepaging unused frames outweigh cost of page-faulting?

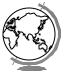

#### Page Size

- Old Page size fixed, New -choose page size
- How do we pick the right page size? Tradeoffs:
  - Fragmentation
  - Table size
  - Minimize I/O
    - + transfer small (.1ms), latency + seek time large (10ms)
  - Locality
    - + small finer resolution, but more faults
    - ex: 200K process (1/2 used), 1 fault / 200k, 100K fa
- Historical trend towards larger page size
  - CPU, mem faster proportionally than disl

### **Program Structure**

• consider:

```
int A[1024][1024];
for (j=0; j<1024; j++)
  for (i=0; i<1024; i++)
    A[i][j] = 0;</pre>
```

- suppose:
  - process has 1 frame
  - 1 row per page
  - = > 1024x1024 page faults!

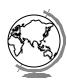

#### **Program Structure**

int A[1024][1024];
for (i=0; i<1024; i++)
 for (j=0; j<1024; j++)
 A[i][j] = 0;</pre>

- 1024 page faults
- · Stack vs. Hash table
- Compiler
  - separate code from data
  - keep routines that call each other together
- LISP (pointers) vs. Pascal (no-pointers)

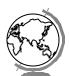

#### **Priority Processes**

- Consider
  - low priority process faults,
    - + bring page in
  - low priority process in ready queue for awhile, waiting while high priority process runs
  - high priority process faults
    - + low priority page clean, not used in a while => perfect!
- Lock-bit (like for I/O) until used one

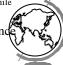

#### **Real-Time Processes**

- · Real-time
  - bounds on delay
  - hard-real time: systems crash, lives lost
    - + air-traffic control, factor automation
  - soft-real time: application sucks
    - + audio, video
- Paging adds unexpected delays
  - don't do it
  - lock bits for real-time processes

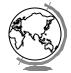

#### Virtual Memory and WinNT/2000

- Page Replacement Algorithm
  - FIFO
- Missing page, plus adjacent pages
- Working set
  - default is 30
  - take victim frame periodically
  - if no fault, reduce set size by 1
- Reserve pool
  - hard page faults
  - soft page faults

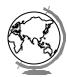

#### Virtual Memory and WinNT/2000

- Shared pages
  - level of indirection for easier updates
  - same virtual entry
- Page File
  - stores only modified logical pages
  - code and memory mapped files on disk alr

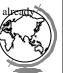

#### Virtual Memory and Linux

- Regions of virtual memory
  - paging disk (normal)
  - file (text segment, memory mapped file)
- Re-Examine fork() and exec()
  - exec() creates new page table
  - fork() copies page table
    - + reference to common pages+ if written, then copied

# Virtual Memory and Linux

- Page Replacement Algorithm
  - look in reserve pool for free frames
  - reserves for block devices (disk cache)
  - reserves for shared memory
  - user-space blocks
  - enhanced second chance (with more bits
    - + "dirty" pages not taken first

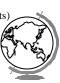

Application Reformance Studies Sand Demand Paging in Windows NT

Mikhail Mikhailov

Ganga Kannan Mark Claypool David Finkel

WPI

Saqib Syed Divya Prakash Sujit Kumar BMC Software, Inc.

# Capacity Planning Then and Now

- Capacity Planning in the good old days
  - used to be just mainframes
  - simple CPU-load based queuing theory
  - \_ Univ
- Capacity Planning today
  - distributed systems
  - networks of workstations
  - Windows NT
  - MS Exchange, Lotus Notes

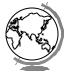

#### **Experiment Design**

Does NT have more hard page faults or soft page faults?

- System
  - Pentium 133 MHz
  - NT Server 4.0
  - 64 MB RAM
  - IDE NTFS
  - NT v 4.0
- clearmem
- Experiments
  - Page Faults
  - Caching
- Analysis
  - perfmon

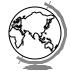

# Page Fault Method

- "Work hard"
- Run lots of applications, open and close
- All local access, not over network

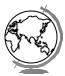

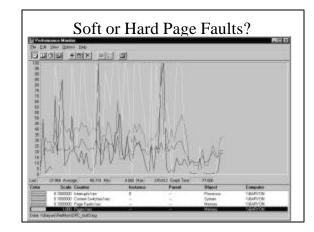

# Caching and Prefetching

- Start process
  - wait for "Enter"
- Start perfmon
- Hit "Enter"
- Read 14-K page
- Exit
- Repeat

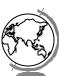

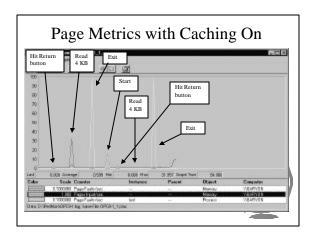